$20$   $870115$ 

# UNIVERSIDAD AUTONOMA DE GUADALAJARA

INCORPORADA A LA UNIVERSIDAD NACIONAL AUTONOMA DE MEXICO **ESCUELA DE INGENIERIA CIVIL** 

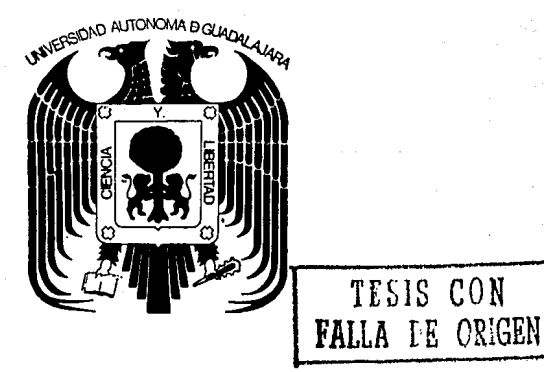

DISEÑO DE COLUMNAS DE CONCRETO

# TESIS PROFESIONAL

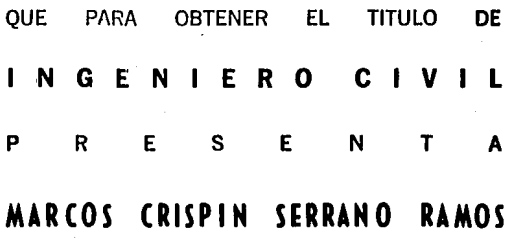

GUADALAJARA. JAL.

**NOVIEMBRE 1987** 

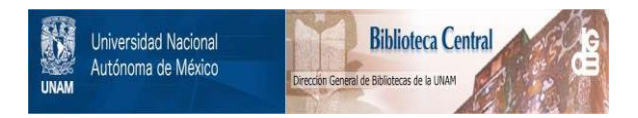

# **UNAM – Dirección General de Bibliotecas Tesis Digitales Restricciones de uso**

# **DERECHOS RESERVADOS © PROHIBIDA SU REPRODUCCIÓN TOTAL O PARCIAL**

Todo el material contenido en esta tesis está protegido por la Ley Federal del Derecho de Autor (LFDA) de los Estados Unidos Mexicanos (México).

El uso de imágenes, fragmentos de videos, y demás material que sea objeto de protección de los derechos de autor, será exclusivamente para fines educativos e informativos y deberá citar la fuente donde la obtuvo mencionando el autor o autores. Cualquier uso distinto como el lucro, reproducción, edición o modificación, será perseguido y sancionado por el respectivo titular de los Derechos de Autor.

 $1. - 1$ NTRODUCCION

El uso de la computadora, juega un papel muy importante en la optimización de los recursos, dentro de las di ferentes actividades del hombre. Se usan como herramientas de trabajo en comercios, escuelas, oficinas, etcétera. La gran rapidez en la ejecución de las instrucciones matemáticas, que tiene un computador hacen que su uso se haga cada vez más común en los despachos de cálculo, en los cuales se deben hacer numerosos diseños, para obtener varias op ciones, antes de escoger uno como el definitivo ya que en la elección de un diseño intervienen factores como son: se guridad, costo, estetica, así como limitaciones en cuanto a la variedad de los materiales de construcción que exis tan en el mercado.

Durante el proceso de diseño, de los elementos de una estructura (como puede ser: un puente, una viga, una colum na, un edificio, un muro de contensión, etcétera.), se siquen generalmente algunos pasos importantes, como son:

1. - Estructuración: consiste en elegir ciertas características, que tendrá la estructura, como pueden ser: disposición de los elementos que la componen y material que se usará en su fabricación. 2. - Análisis de cargas: tomando en cuenta los materia -

les que se usarán, así como los reglamentos existentes. se estudiarán las cargas a las que va a estar sujeta la estructura.

3. - Análisis estructural: mediante algún método de cálculo, se encontrarán las cargas internas que actuarán en los distintos elementos.

4. Dimensionamiento: basándose en su intuición y experiencia, el diseñador propondrá las secciones y refuerzos que con stituirán, a los elementos.

5.- Revisión: se efectuará mediante algún método conoci do, para poder conocer, si el elemento re sistirá las solicitaciones de carga.

Como se podrá contluir, existe una interacción muy fuerte entre todos los pasos, ya que por ejemplo, en caso que el elemento propuesto no resista, se tendrá que hacer un nuevo dimensionamiento, lo cual puede hacer variar en mayor o menor grado el peso de la estructura, que en el ca so de que esta variación se salga de nuestras consideracio nes, nos obligará a hacer un nuevo análisis de cargas, que

a su vez nos obligarla a un nuevo análisis estructural, *y*  así continuaremos en un ciclo, hasta que encontremos una sección apropiada.

El presente trabajo se enfoca principalmente al quinto paso, dentro del proceso de diseño de columnas, de concreto rectangulares o cuadradas, sujetas a carga axial y a flexión blaxial. Desde luego se hará mensión de algunas consideraciones que se recomiendan en el reglamento AC1319 -93, para dimensionamiento, y efecto de esbeltez.

Durante la explicación del méto"o, que se usa en la revisión de columnas de concreto reforzado, se podrá apreciar que es tedioso y r'e lenta convergencia en los valores ~e las fuerzas obteni~as, con lo cual quedará justificado, el uso "e la computar'ora, que mejorará notablemente la rapidez y exactitud en los cálculos.

II. - DISEÑO DE COLUMNAS DE CONCRETO

Como ya se mencionó anteriormente, en este trabajo se mostrará la forma en que se revisarán las columnas sujetas a carga axial y flexión blaxial. Por ser muy grande la can tidad de se:ciones posibles para columnas, y muy variado el posible refuerzo. He confinado este trabajo al diseño **rle columnas rectangulares, con refuerzo simétrico, con lo**  cual queda obligado que el centroide plástico de la sec-ción de la columna, coincida con el centro geométrico de la sección. El centroide plástico de la sección es simplemente la situación de la carga resultante que produciría una deformación uniforme a través de la sección.

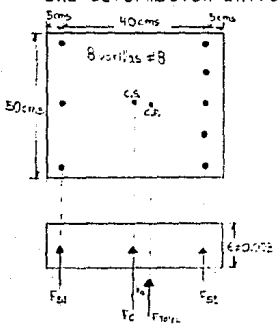

 $Fs1 = 3(5*4200) = 63$  ton.  $Fs2= 5(5*4200)= 105$  ton.  $Fc = 0.95*200*(40*50) = 340$  ton.  $Ft = 50<sup>q</sup>$  ton.<br> $X0 = 1.24$  cm. C.G. = Centro geométrico. C.P.= Centroide plástico.

- COLUMNA ASIMETRICA -

Es importante conocer la situación del centroide plástico ya que los momentos, que pro•'ucirán las diferentes fuerzas los referiremos a los ejes ortogonales  $(x,y)$  que pasan por él.

Una vez, que se ha definido la targa de  $\cdot$ iseño (P),  $\overline{a}$ 

así como los momentos de diseño, en los sentidos x y y ---(MXD y MYD, respectivamente.), que han sido obtenidos del análisis estructural, y afectados por el efecto de esbel-tez (AC1319-93). El problema de la revisión de la sección consistirá, en encontrar la carga P que actúa fuera de los planos de simetría, a distancias ex y ey de ellos lo que estáticamente equivale a considerar el elemento, sujeto a una carga axial P y a dos momentos flexionantes (MX y MY), para diversas posiciones de la sección.

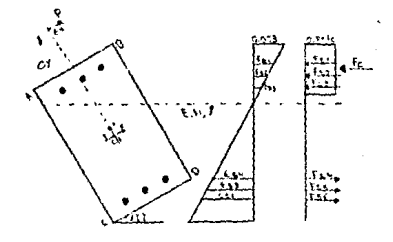

Estos valores de momentos obtenidos, MX y MY ( son los resistentes por la sección), se compararán con los de diseño MXD y MYD, en caso de ser mayores ó iquales, la sección resistirá, en caso contrario será necesario aumentar el re fuerzo ó proponer otra sección, que nos obligará a, efec-tuar un nuevo análisis de los efectos de esbeltez.

#### HIPOTESIS DEL METODO:

Las hipótesis que generalmente se ha cen para determinar, la resistencia de algún elemento de concreto reforzado son:

a.- La distribución de las deformaciones unitarias, en la sección transversal de un elemento es plana, Esta hipótesis ha sido verificada, mediante mediciones y es correcta excepto para longitudes de medición muy pequeñas.

**b. - Se cono:.e la distribución** r!e **esfuerzos, en la zona** *cte*  compresión del elemento. Los reglamentos presentan distri buciones simplistas, con las cuales se obtienen valores de la resistencia suficientemente aproximados. A continua ción se muestra la forma en que la cons irerá el reglamento  $AC1318-93$ :

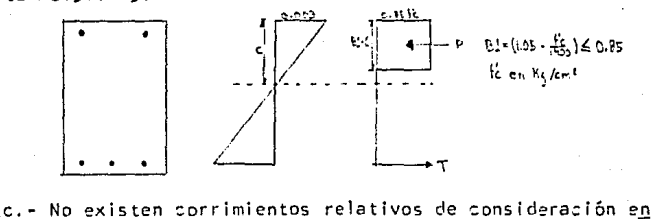

tre el acero y el contreto que lo rodea. Para contreto re forzado con barras corrugadas, la hipótesis es bastante realista. Ea recir, se puede suponer que la deformación -

unitaria es la misma en el acero y en el concreto, que se en:uentran al mismo nivel.

d. - El concreto no resiste esfuerzos de tensión longitudi nales, El despreciar la magnitud de estos esfuerzos no in luye apreciablemente en la resistencias calculadas.

e.- El elemento alcanza su resistencia a una cierta defor mación unitaria máxima útil del concreto, (Ecu): el regla mento AC1318-83 recomienda el valor de Ecu igual a 0.003.

Toman:'o en cuenta estas hipótesis se puede prerlecir la resistencia de un elemento de consreto reforzado sujeto a carga axial y flexión con un error no mayor del 25% de la capacidad real que se obtendría si dicho elemento se ensayara hasta la falla.

CALCULO DE LOS EFECTOS DE ESBELTEZ (ACI318-93).

El reglamento estable:e qJe los elementos se dimensionen usando la carga axial, Pu, afectada poe el factor de :arga y obtenir'a de un análisis elástico convencional c'e primer orden y un momento amplificado Mc definido por la **ecua:ión:** 

 $M_2 = 5bM2b + 5sM2s$  (13.6)

M2b es el mayor de los momentos en los extremos del ele- mento producido por cargas que no provocan desplazamiento lateral apreciable y M2s es el correspondiente a cargas que si provocan dicho desplazamiento.

Los factores de amplificación o quedan definidos por las siguientes ecuaciones:

 $\delta b = Cm/(1-(Pu/dPc)) \ge 1,0$  ;  $\delta s = 1/(1-(2Pu/dPc)) = 1$ 

Para estructuras no contraventeadas, o sea que pueden sufrir desplazamientos laterales, deben calcularse &b y &s: para estru:turas contraventeadas puede :onsiderarse que os vale sero. El valor de ø para elementos sujetos a flexocompresión y con estribos vale 0.70. La ecuación de  $\delta$ s es igual que la de $\delta$ b solo que haciendo Cm igual a uno y sumando las cargas Pu y Pc de todas las columnas de un piso, en lugar de considerar cada columna en forma aislada. Esto último se hace para tomar en cuenta que cuando las columnas están unidas por una losa rígida que trabaja somo diafragma horizontal, todas tienen el mismo desplaza miento lateral. A continuación se presenta la forma de evaluar Cm y Pe, términos que aparecen en las ecuaciones  $de$   $-6$   $v$   $-6$   $s$ .

#### Valuación rle Cm:

Para elementos sin posibilidad de desplazamiento lateral relativo *y* sin cargas transversales en- tre sus apoyos,

$$
Cm = 0.6 + 0.4(M1b/M2b) \ge 0.4
$$
 (13.9)

Para elementos con posibilidad de desplazamiento lateral relativo o con cargas transversales entre sus apo-**yos** ,

 $C_m = 1$  (13.1)

Los momentos Mlb *y* M2b son los momentos flexionantes en los extremos clel elemento, siendo m2b el momento númericamente mayor. El término 0.4(Mlb/M2b) es positivo si el elemento se flexiona en curvatura simple *y* es negativo si se flexiona en curvatura doble.

Valuación de Pe:

La siguiente ecuación dá la carga crítica de pandeo o carga crítica de Euler de elementos de compor tamiento lineal,

## $P_C = (n^2E1) / (k \ln^2)$  (13.11)

donde E es el módulo de elasticidad del material, I es el **men::>r momento de inercia de la sección transversal, y klu**  es la longitud efectiva de pandeo. La ecuación 13.11 no -

es rigurosamente aplicable a elementos de concreto refor zado, ya que su comportamiento no es lineal, Sin embargo puede usarse en forma aproximada, si el valor de El se calcula con una de las siguientes equaciones.

 $E1 = ((Ec*|q)/5) + Es*ls)/(1 + Bd)$  $E = (Ec*1q)/2.5$ / $(1+Bd)$ (13. 12) (13. 13)

En estas ecuaciones, Es es el módulo de elasticidad del atero y Ec el del contreto, is el momento de inercia del refuerzo respecto del eje centroidal, de la columna, y Bd es la relación entre el momento producido por la carga muerta y el momento total. La ecuación 13.13 es -más sencilla de usar que la equación 13.12 pero no se re comienda para columnas con relaciones muy elevadas de re fuerzo. El término Sd toma en cuenta que la rigidez del elemento, la cual se puede medir en términos de El, se reduce bajo la acción de cargas permanentes de larga du**ración.** 

La longitud efectiva de pandeo, klu, depende del grado de restricción de la columna en sus extremos y de la posibilidad de que exista desplazamiento lateral rela tivo. El grado de restricción depende de la relación entre rigideces de columnas y del sistema de piso, lo cual puede cefinirse de la siguiente forma:

 $V =$   $(Jkcol.)/(Skpiso.)$  (13.14)

En esta ecuación, k es la rigidez El/l;  $\Sigma$ kcol, se fiere a las columnas que concurren en un nudo en la es- tructura; y Ikpiso. se refiere a los elementos que for--, man el sistema de piso y que están contenidos en el plano del marco estructural que se anal Iza o sea, que no se incluyen en la suma las rigideces de las vigas perpendiculares al marco.

El cálculo de la longitud efectiva de pandeo en fun ción del grado de restricción,  $\gamma$ , puede hacerse utili-zando los nomogramas de la página siguiente, en los que TA y fB son los valores de f en los extremos A y B de la columna.

Una vez calculados los valores de Cm y de Pe, de la manera descrita, pueden determinarse los factores de amplificación, $f$ , con las ecuaciones de  $G$ b y  $ds$  y el mo-mento máximo de diseño con la ecuación 13.6,

Para elementos en compresión sujetos a flexión res**pecto a ambos ejes prin:ipales, los momentos con respec**to a cada eje deben aumentarse multiplicándolos por la  $6$ que ha sido calculada de las condiciones correspondien-tes r'e empotramiento resoe:to a dicho eje(ACI 10.11.7).

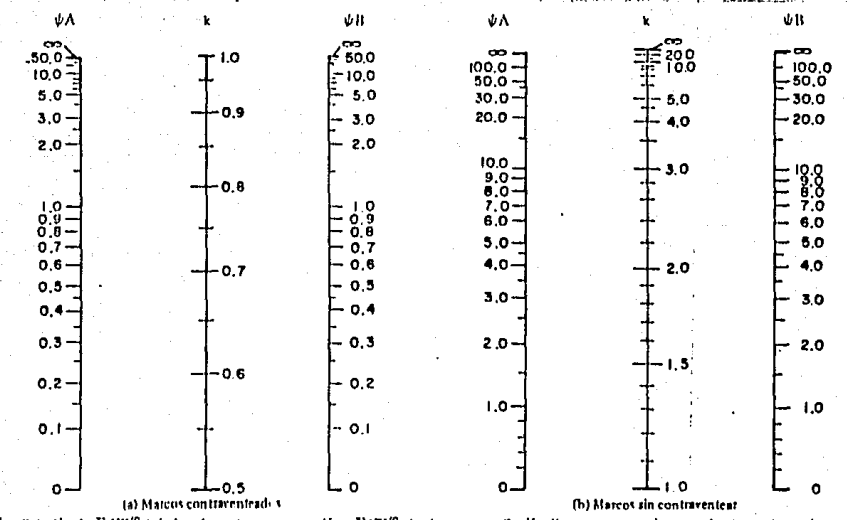

 $\psi =$  Relación de  $\Sigma$  (EI/E, ) de los elementos en compresión a  $\Sigma$  (EI/C) de elementos en ilexión dispuestos en un plano, en el extremo de un elemento en compresión.

k = Pactor de longitud efectiva.

Fig. 10.11.2 Factores de longitud efectiva.

REVISION DE UNA SECCION PROPUESTA:

El diseñador basandose en su experiencia, propone una sección y encuentra las solicitaciones de carga que deberá resistir. A continuación debe revisar si la sección efectivamente resistirá, esas solicitaciones.

El ejemplo siquiente, es un cálculo típico, dentro del proceso de revisión de una sección.

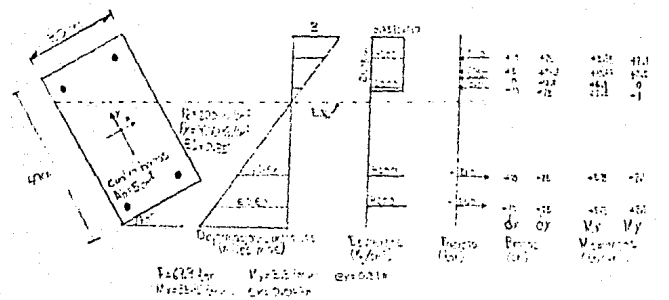

Como se puede apreciar el área sujeta a compresión deja de ser rectangular, para convertirse en trapecial. lo cual dificulta el trabajo, haciendo más laborioso el cálculo de la fuerza de compresión del contreto y los mo mentos que esta produce. Es por esta causa que considero plenamente justificada la elaboración de un programa de computador que analice a gran rapidez las diferentes áre as de compresión que se pueden presentar, durante la rotación y la traslación del eje neutro, aremás de encont

trar las fuerzas, y momentos con respecto al centroide plástico de la sección tanto del concreto como de los pa quetes de refuerzo que la sección contenga. En las próxl mas páginas, se muestra la forma en que se obtendrán las áreas, brazos, fuerzas y momentos de la zona sujeta a la compresión.

#### NOTAC 1 ON USADA:

 $A =$  Esquing superior, izquierda de la sección propuesta

- 8 Esquina superior, derecha *de* la sección propuesta.
- C Esquina inferior, izquierda de la sección propuesta <sup>y</sup>que sirve *de* origen para, la medición *de* alturas a partir c'e la horizontal que pasa por ella, tam-- bién se miden los ángulos a partir de esta linea.
- $0 =$  Esquina inferior, derecha de la sección propuesta.
- ADI= Angulo formado, por la horizontal que pasa por el +<br>punto C, y la linea que une a los puntos C-D.
- $B1 =$  Parámetro que depende de la resistencia nominal fó que reduce el área de compresión de la sección.
- $C =$  Profundidad del eje neutro, medida a partir de la -<br>esquina B.
- HA• Altura de la esquina A, medida a partir de la horizontal que pasa por la esquina C.
- HB Altura de la esquina B, **mee' ida** a partir *de* la horizontal que pasa por la esquina C.
- HD A 1 tura *de* la esquina O, medida a partir de la horizontal que pasa por la esquina C.

B= An:ho *de* la sección propuesta.

- PE = Peralte total de la sección propuesta.
- $BCX = Brazo de la fuerza de compresión, medido al eje Y$ en forma paralela al eje X.
- BCY = Brazo de la fuerza de compresión, medido al eje X<br>en forma paralela al eje Y.
- $FCNT = Fuerza$  de compresión del concreto.
- $AC = Area$  sujeta a compresión, de la sección propuesta
- $MCX = Momento$  producido por la fuerza de compresión del concreto, alrededor del eje X.
- $MCY = Momento$  producido por la fuerza de compresión del concreto, alrededor del eje Y.

 $E.N. = Eje$  neutro.

# $Primer coso: HA = HD$

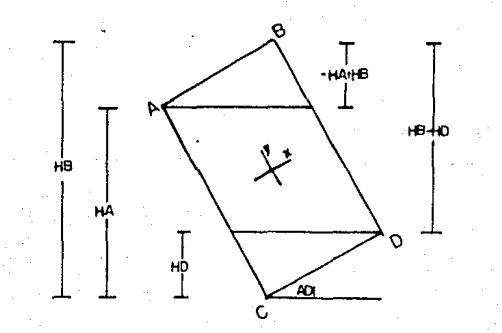

Subcosos en los que se- presentan, los variantes del orea de compresión.

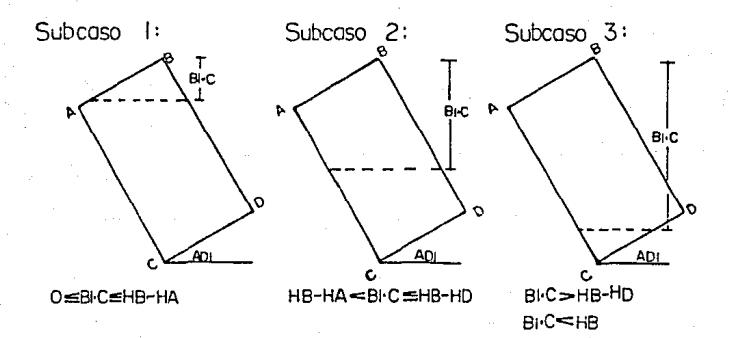

# Subcaso I: area de compresión triangular.

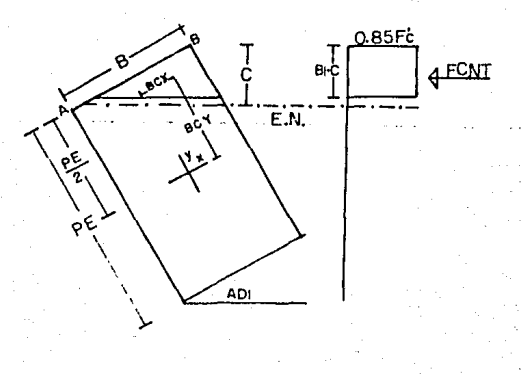

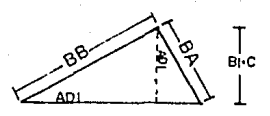

SEN(ADI)=BI-C/BB de donde: BB=BI-C/SEN(ADI) COS(ADI)=BI-C/BA de donde BA=BI-C/COS(ADI)

AREA DE COMPRESIÓN (AC): AC=BB·BA/2

FUERZA (FCNT):

$$
\mathsf{FCNT} = \mathsf{AC} \cdot \mathsf{O} \cdot \mathsf{B5} \cdot \mathsf{FC}
$$

BRAZOS:<br>BCX - B/2 - BB/3

MOMENTOS:<br>MCX=FCNT-BCY

BCY=PE/2-BA/3

MCY=FCNT·BCX

Subcaso 2: area de compresión trapezoidal.

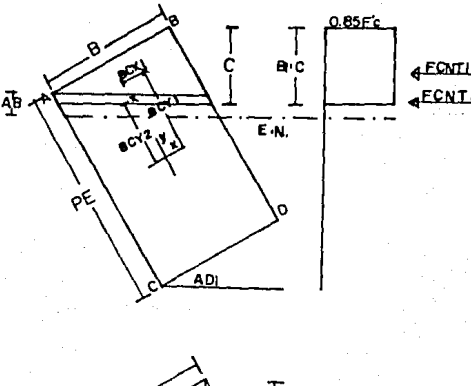

**IFCNT** 

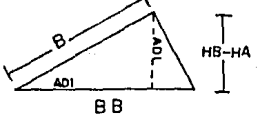

Area de compresión | (ACI): ACI=(B·(HB-HA)/COS(ADI))/2 Fuerza de compresión | (FCNTI): FCNTI=ACI-0.85-FC

BRAZOS:

 $BCXI-B/6$ 

in the second was the second of the second control of the second second second second second second second second second second second second second second second second second second second second second second second sec

 $BCYI = \frac{PE}{2} + \frac{HB-HA}{3 \cdot COS(ADI)}$ 

MOMENTOS: MCXI=FCNTI-BCYI MCYL-FONTI-BCXI

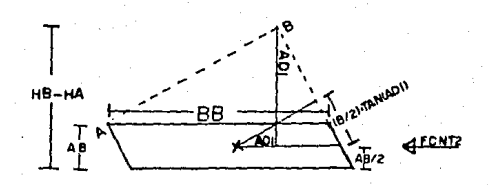

Area de compresión 2 lAC2l:

AC2= BB•AB

Fuerza de compresión 2 \FCNT2l:

FCNT2= AC2•0.85•FC

Brazos:

BCY2= PE/2- ((HB-HA +AB/2)/COS(ADI) + (B/2)•TAN(ADI) BCX2=0

Momentos:

MCX2=FCNT2-BCY2 : MCY2=0

Fuerzo total de compresión \FCNT):

FCNT= FCNTl+FCNT2

Mementos totales:

MCX=MCXI+MCX2 ; MCY=MCYI+MCY2

Subcaso 3: area de compresión compuesta.

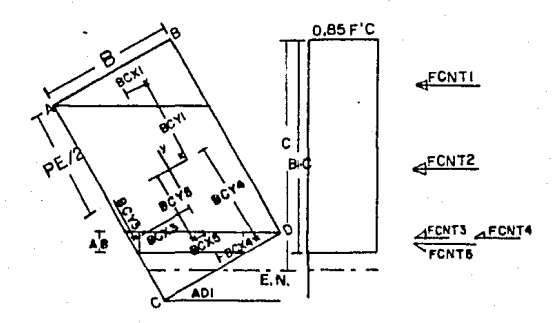

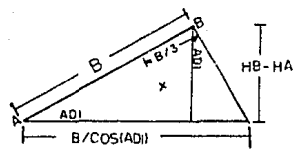

Area de compresión | (ACI):

ACI=(B-(HB-HA)/COS(ADI))/2

Fuerza de compresión I (FCNTI):

FCNTI=ACI-0.85-FC

**Brozos** 

BCXI=B/6 : BCYI=(PE/2)-((HB-HA)/COS(ADI))/3 MCXI=FCNTI·BCYI ; MCYI=FCNTI·BCXI

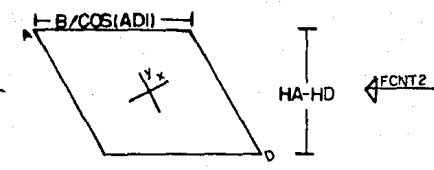

Area de compresión 2:(AC2): AC2=(HA-HD)-(B/COS(ADI))

Fuerza de compresión 2 (FCNT2): FCNT2=AC2.0.85.FC

MOMENTOS:

 $MCX2=O$  ;  $MCY2=O$ 

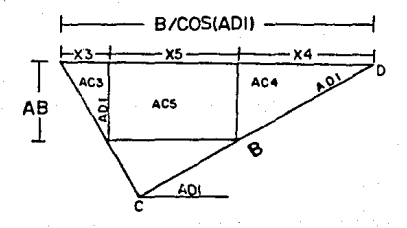

AB=BI-C-(HB-HD); X3=AB-TAN(ADI) X4=AB/TAN(ADI) ;X5=tB/COS(ADI)-X3-X4 Areas de compresión:

AC3=(AB·X3)/2 ; AC4=(AB·X4)/2 ; AC5=AB·X5

Fuerzas de compresión FCNT3=AC3.085-FC FCNT4=0.85-FC-AC4 FCNT5=0-85-FC-AC5

### Brazos:

Y3=(X4+X5+X3/3}-SEN(ADI)

Y5=(X4+X5/2)-SEN(ADI)

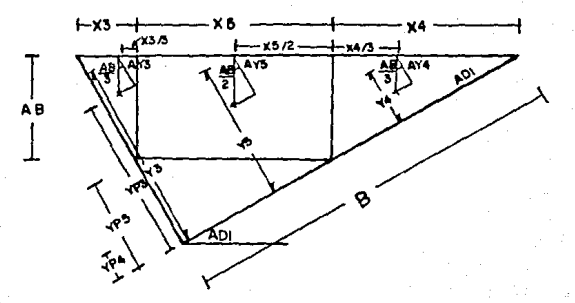

Y4=12/3·X4). SEN(ADI) AY3=(AB/3)-COS(ADI) AY4=(AB/3)-COS(ADI) AY5=(AB/2)-COS(ADI) YP3=Y3-AY3 ; BCY3=YP3-(PE/2) YP4=Y4-AY4 : BCY4=YP4-IPE/2) YP5=Y5-AY5 : BCY5=YP5-(PE/2)

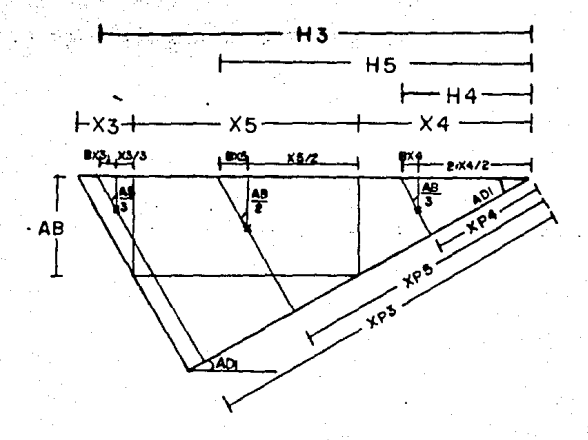

 $BX3 = BX4 = A0/3$  $(TAN(AD))$ :  $BX5 = (AB/2)(TAN(AD))$ H3=X4+X5+X3/3+BX3: H4=(2/3)X4+BX4 H5=X4+X5/2+BX5 XP3=H3·COS(ADI) ... BCX3=B/2-XP3 XP5=H5-COS(ADI) ... BCX5=B/2-XP5 XP4=H4-COS(ADI) . . BCX4=B/2-XP4 MCX3=FCNT3-BCY3 ; MCY3=FCNT3-BCX3 MCX4=FCNT4+BCY4: MCY4=FCNT4+BCX4 MCX5=FCNT5-BCY5; MCY5=FCNT5-BCX5 FCNT=FCNTI +FCNT2+FCNT3+FCNT4+FCNT5  $MCX = MCX1 + MCX2 + MCX3 + MCX4 + MCX5$ MCY=MCYI+MCY2+MCY3+MCY4+MCY5

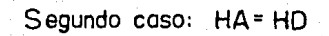

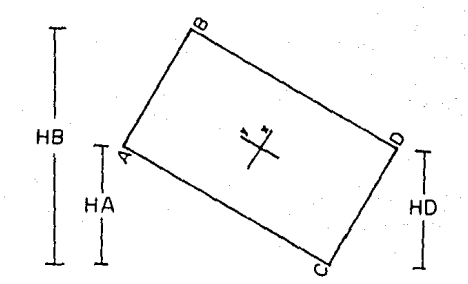

Subcaso I:

Subcaso 2:

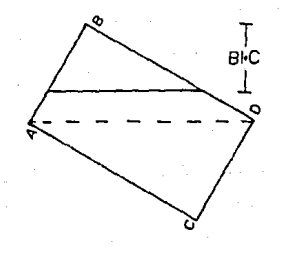

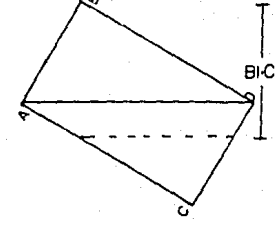

O≤BI-C≤HB-HD

 $HB-HD < BH C < HB$ 

# Subcaso I:

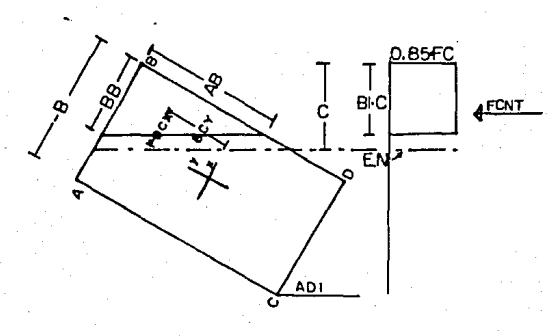

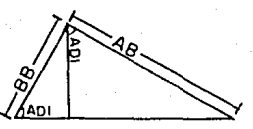

: AB=(BI-C)/COS(ADI) BB=BI-CASEN(ADI))

Area de compresión (AC): AC=(BB-AB)/2

Fuerza de compresión (FCNT):

FCNT-AC 0.85 FC

Brozos:

BCX=B/2-BB/3 BCY=PE/2-AB/3

Momentos: MCY=FCNT-BCX MCX=FCNT+BCY

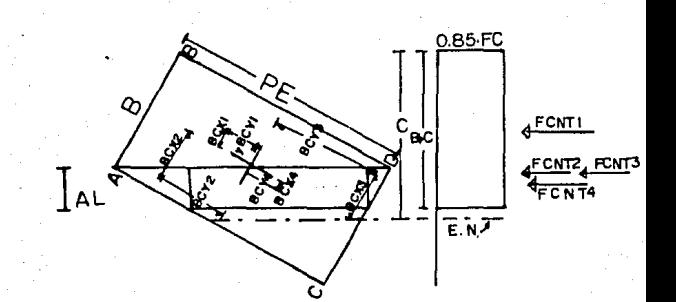

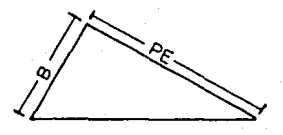

Area de compresión I (ACI); ACI= B·PE/2 Fuerza de compresión lFC NTI: FCNTI = 0.85·FC·ACI Brazos: BCYI = PE/6 BCXI= 8/6  $\mathbf{r}$ Momentos: MCXl:FCNTl·BCYI MCYI= FCNTI· BCXI

 $AL = IB \cup C$   $-HB-HD$ 

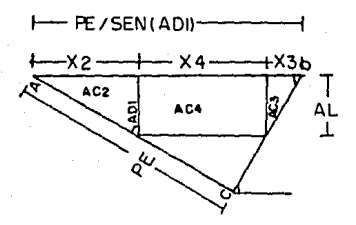

X3=AL/TANIADI) X2=AL-TAN(ADI)  $\ddot{\phantom{1}}$ X4=(PE/SEN(ADI)-X3-X2

Areas de compresión:  $AC3 = (AL'X3)/2$  ;  $AC4 = AL'X4$ AC2=(AL-X2)/2  $\ddot{\cdot}$ 

Fuerzas de compresión: FCNT2=AC2-0.85-FC **FCNT3 = AC30,85 FC** FCNT4=AC4.0.85-FC

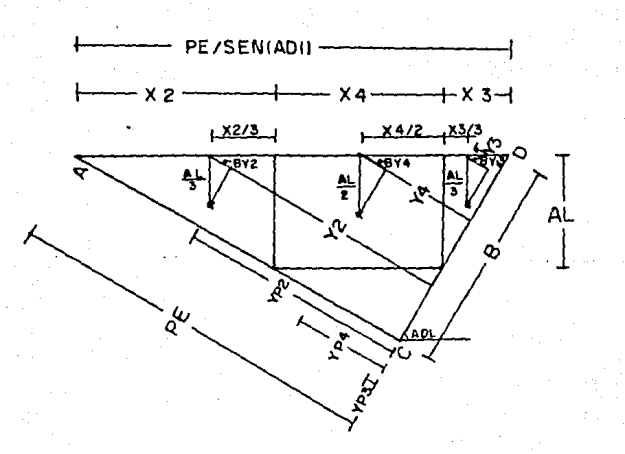

يون دي

### Brozos:

Y2=(X3+X4+X2/3)SEN(ADI) Y3=(2/3)(X3SEN (ADI) Y4=(X3+X4/2)SEN(ADI) BY2=IAL/3)COS(ADI) BY3=(AL/3)COS(ADI) BY4=(AL/2)COS(ADI) YP2=Y2-BY2 : BCY2=YP2-PE/2 YP3=Y3-BY3 : BCY3=YP3-PE/2  $YP4=Y4-BY4$   $\therefore$  BCY4=YP4-PE/2

r film ann an Aon an achd a'i bheil gu eil gu a

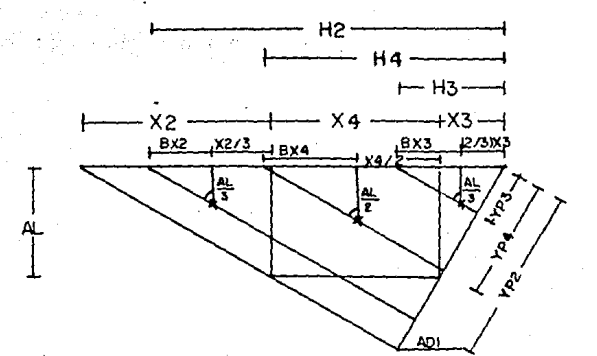

BX2=BX3=(AL/3)TAN(ADI)

BX4=(AL/2)(TAN(ADI))

 $H2: X3+X4+X2/3+BX2 : H3=(2/3)X3+BX3$ 

 $H4 = X3 + X4/2 + BX4$ 

 $XP2=H2COS(AD)$  ...  $BCX2=B/2-XP2$ 

XP3=H3COSIADI) ... BCX3=B/2-XP3

XP4=H4COS(ADI) ... BCX4=B/2-XP4

MCX2=FCNT2.BCY2 ; MCY2=FCNT2.BCX2

MCY3=FCNT3-BCX3 MCX3=FCNT3-BCY3 :

MCX4=FCNT4-BCY4 : MCY4=FCNT4-BCX4

Fuerzo total de compresión (FCNT):

FCNT=FCNTI+FCNT2+FCNT4+FCNT3

Momentos totales:

MCX=MCXi+MCX2+MCX3+MCX4 ; MCY=MCYI+MCY2+MCY3+MCY4

# Tercer caso: HA <HD

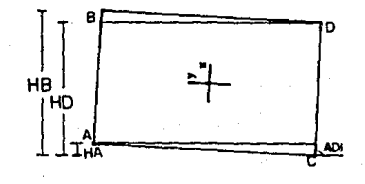

Subcaso I:

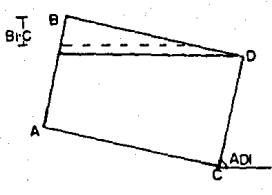

 $O = B \cdot C = (HB - HD)$ 

Subcaso 2:

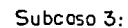

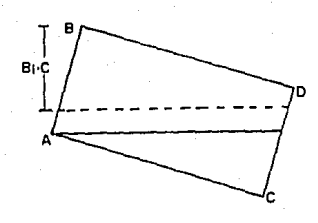

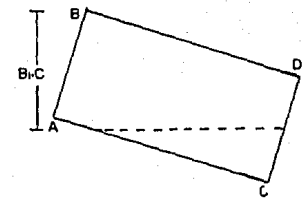

 $(HB-HD) \leq B \cdot C \leq (HB-HA)$ 

 $(HB-HA) = BI C = HB$ 

## Subcaso |:

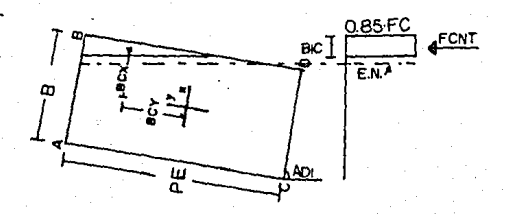

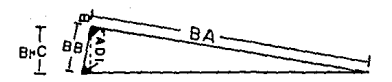

BB-BI-C/SEN(ADI) BA=BIC/COS(ADI) ż

Area de compresión:

AC=BB·BA/2

Fuerza de compresión:

FCNT=0.85-FC-AC

Brazos:

BCX=B/2-BB/3 : BCY=PE/2-BA/3

Momentos:

MCX=FCNT-BCY ; MCY=FCNT-BCX

## Subcaso<sub>2</sub>:

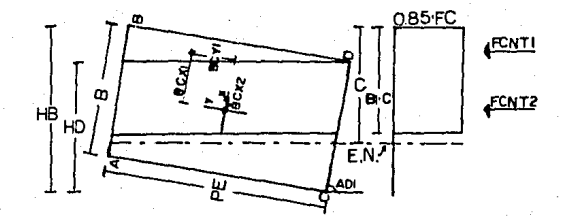

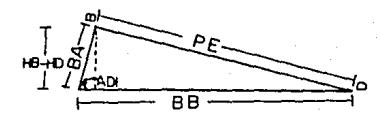

BA=(HB-HD)/SEN(ADI) BB=PE/SEN(ADI)

Area de compresión la

ACI=(PE-BA)/2

Fuerza de compresión!:

FCNTI= ACI:0.85-FC

Brozos:

 $BCX1 = B/Z - BA/3$  ;  $BCY1 = PE/6$ 

Momentos:

MCXI=FCNTI-BCYI ; MCYI=FCNTI-BCXI

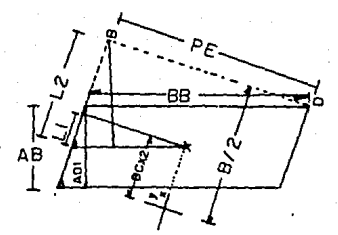

AB=Bl·C-IHB-HDl : Ll=IPE;zl/TANIADll L2= IHB-HD+AB/21/SENIADll Areo de compreslón 2: AC2=88·AB Fuerza de compresión 2: FC NT2 = AC2· o.es ·FC Brazos: BCY2=0 BCX2=1B /2l-L2 tLI Momentos: MCX2=FCNT2·BCY2 ; MCY2= FCNT2·8CX2 Fuerzo total de compresión: FCNT: FCNTI + FCNT2

Momentos totales:  $MCX=MCXI+MCX2$ MCY:MCYI + MCYZ

Subcaso 3:

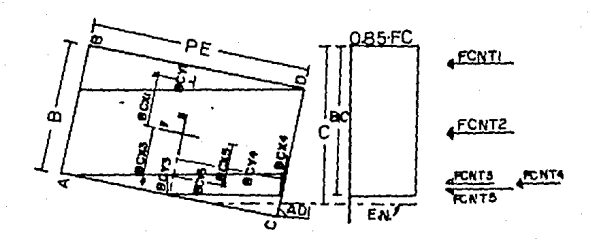

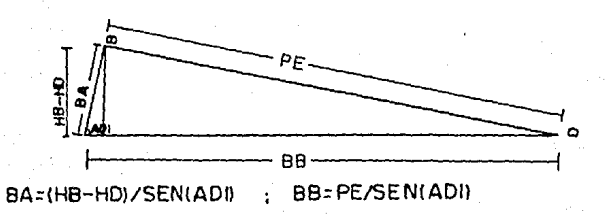

Area de compresión l: ACI=(PE-BA)/2

Fuerza de compresión l: FCNTI=ACI-0.85-FC

Brazos:

BCXにB/2-BA/3 ; BCYI=PE/6

Momentos: MCXI=FCNTI-BCYI MCYI=FONTI-BCXI

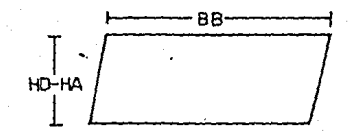

Area de compresión 2: AC2=BB·(HD-HA) Fuerza de compresión 2: FCNT2 = 0.85 - FC - AC2

Brazos:

BCX2=O BCY2=O Momentos:

 $MCX2=O$  $MCYZ=O$ 

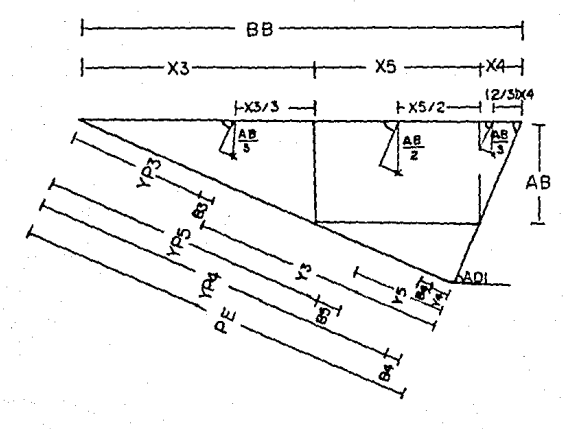

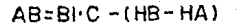

alik asl an

AGOSTALA DO GRANDE

 $X3 - AB$ ·TAN(ADI) :  $X4 - AB/TAN(AD)$  :  $X5 - BB - X4 - X3$ Areas de compresión:  $AC3 = (X3 \cdot AB)/2$ :  $AC4 = (X4 \cdot AB)/2$ :  $AC5 = X5 \cdot AB$ Fuerzas de compresión: FCNT3=AC30.85 FC : FCNT4=AC4.0.85 FC FCNT5=AC5-0-85-FC

in Germany personal trav

한도 지배한당대

Brazos:

era me tre da quatore partitir fou co

YP3=(2/3)X3·SEN(ADI) : YP4=(X3+X5+X4/3)·SEN(ADI) YP5=(X3+X5/2)SEN(ADI): B3=4AB/3)COS(ADI) B4=(AB'3)-COS(ADI): B5=(AB/2)-COS(ADI) Y3=PE-YP3-B3: Y4=PE-YP4-B4: Y5=PE-YP5-B5 de donde:

BCY3=Y3-PE/2

BCY4=Y4-PE/2

BCY5 = Y5-PE/2

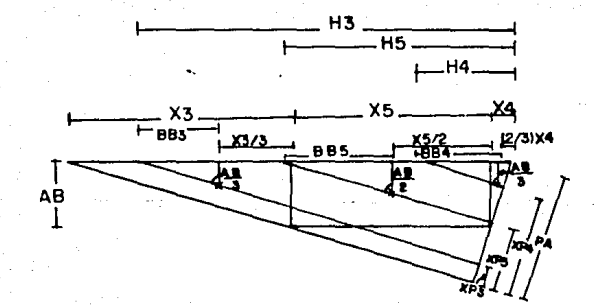

PA=PE/TAN(ADI) ; BB3=BB4=(AB/3)·TAN(ADI) BB5=(AB/2)TAN(ADI): H4=(2/3)X4+BB4 H5=X4+X5/2+BB5 ; H3=X4+X5+X/3+BB3 XP3=(PE/TAN(ADI))-H3·COS(ADI) XP4=(PE/TAN(ADI)-H4·COS(ADI) XP5=(PE/TAN(ADI))-H5·COS(ADI) BCX3=XP3-B/2 ; BCX4=XP4-B/2 ; BCX5=XP5-B/2 Momentos:

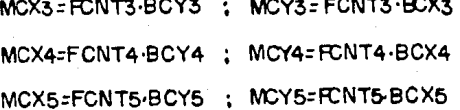

Fuerzo total de compresión:

FCNT= FCNTl+FCNT2+FCNT3+.FCNT4+FCNT5

Momentos totales: MCX=MCXI+MCX2+MCX3+MCX4+MCX5 ~Y=MCY.I +MCY2 +MCY5 +MCY4 +MCY5

III. - DIAGRAMA DE FLUJO

Un diagrama de flujo es una representación gráfica de un algoritmo, es decir, es un esquema visual que nos dá los pasos de un algoritmo y también el flujo de con-trol entre los diferentes pasos. (un algoritmo es un método para resolver un problema, paso por paso.) En parti cular, en un diagrama de flujo incluimos cada operación, Instrucción ó serie de instrucciones en una caja; el flu jo de control se indica por líneas dirigidas entre las cajas. Además, los diferentes tipos de operaciones se in dican por diferentes formas de cajas, como se ilustra a continuación:

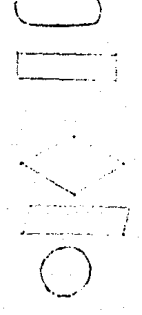

 $0$ valo

Para iniciar o pa rar.

Para un cálculo o proceso diferente de una decisión.

Rombo

Rectángulo

Para una decisión

Paralelogramo Para entrada o sa lida de datos..

Circulo

Para conexión.

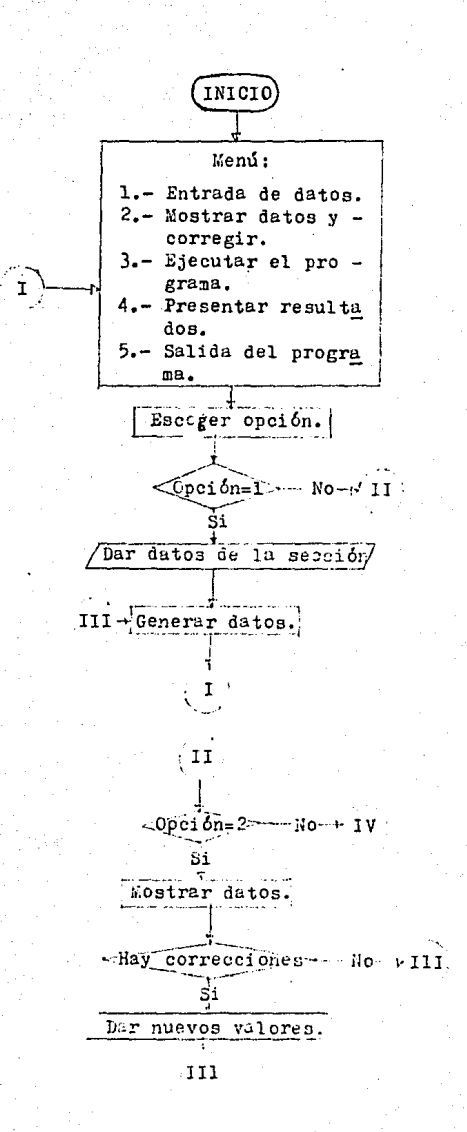

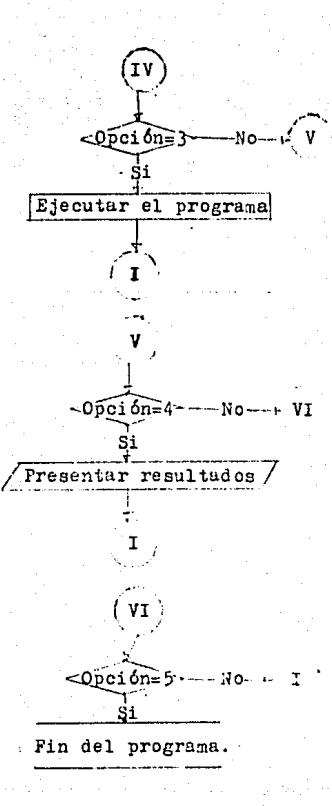

## IV. - CODIFICACION

1000 CLS: PRINT: KEY OFF 1010 LOCATE 4.1: FRINT 1020 FRINT " 1030 PRINT 1040 PRINT FROGRAMA PARA EL DISEÑO DE COLUMNAS 1050 FRINT \* 1060 FRINT " 1070 FRINT " ELABORADO POR: 1080 FRINT ." Marcos Crispin Serrano Ramos. 1090 PRINT " 1100 PRINT Fecha: <sup>1</sup> 1110 PRINT 14 de Septiembre de 1987 1120 FRINT " f 1130 PRINT FARA LA OBTENCION DEL TITULO PROFESIONAL EN LA CARRERA ł 1140 FRINT 1150 PRINT " DE INGENIERA CIVIL 1160 FRINT " 1170 PRINT " 1180 COLOR , 2,3 1190 LDCATE 22,16:FRINT" Presionar cualquier tecla para continuar: "; 1200 AF=IN:EYF : IF AF="" THEN GOTO 1200 1210 COLOR , 0,0 1220 CL5: FRINT 1230 LOCATE 6,2B: FRINT "M E N U :" 1240 IF C1=1 THEN COLOR , , 1,0 1250 LOCATE B.20: PRINT "1.- Entrada de datos" 1260 COLOR , , 0.0: IF C2=1 THEN COLOR , , 1,0 1270 LOCATE 10,20 FRINT "2.- Mostrar datos y corregir" 1280 COLOR , , 0.0:1F C3=1 THEN COLOR .. 1,0 1290 LODATE 12,20:PRINT "3.- Ejecutar programa" 1300 COLOR ,,0.0:1F C4=1 THEN COLOR ,,1,0 1310 LODATE 14.20:PRINT "4.- Presentar resultados" 13P0 COLOR ..0.0:1F C5=1 THEN COLOR ,.1,0 1330 LDDATE 16,20: PRINT "5.- Salida del programa" 1340 COLOR ,,0,3 1350 LOCATE 19.10:1NPUT "Favor de teclear el numero de la opción elegida:":S# 1360 COLOR ,,0,0 1370 IF SIRTIC THEN CI=1:8010 1430 1380 IF STR"2" THEN C2=1:60TO 5840

1390 IF S#="3" THEN C3=1:50TO 3260 1400 IF S#="4" THEN C4=1:60TD 5650 1410 IF S#="5" THEN C5=1:60TO 6580 1420 6070 1340 (19) IAA, (03) YE, (03) XE, (03) A, (03) R, (05) SY, (03) SX, (31) ID, (31) VC, (31) N NIO 0541 1440 DIM ABI (19), ADI (19), AI (50, 19), HA (19), HB (19), HD (19), HS (50, 19), AR (50) 1450 DIM FCNT(19), MCX(19), MCY(19), B1(19), ES(50, 19), FS(50, 19), EY(19), EX(19) 1460 DIM GR(19), C(19) 1480 REM ENTRADA DE DATOS 1490 REN------------------1500 CLS 1510 LOCATE 4.30 : FRINT "ENTRADA DE DATOS" 1520 PRINT: PRINT: PRINT 1530 INPUT" Teclear la carga que se desea resistir (en ton)....:":Pl **1540 FRINT** 1550 INFUT" Teclear el ancho de la seccion propuesta (en cms)..:":B 1560 PRINT 1570 INFUT" Teclear el peralte de la seccion propuesta (en cms):":FE 15BO PRINT 1590 INFUT" Teclear f's (en  $k_0/c_m/2$ ) del concreto a usar..........":FC 1600 PRINT 1610 INPUT" 1620 P=P1\*1000 1630 CLS 1640 FRINT: FRINT: FRINT 1650 FRINT" La seccion que Ud. propone es:" 1660 LINE (210, 90) ~ (240, 90) 1670 LINE (280, 90) - (310, 90) 1680 LINE (210,86)-(210,93):LINE (310,86)-(310,93) 1690 LINE (210,100)-(310,100) 1700 LINE (200,100)-(200,170):LINE (200,205)-(200,275) 1710 LINE (196.100)-(203.100):LINE (196.275)-(203.275) 1720 LOCATE 14,28: FRINT FE 1730 LOCATE 6,39: FRINT B 1740 LINE (210, 275) - (310, 275) 1750 LINE (210,100)-(210,275) 1760 LINE (310,100)-(310,275) 1770 LINE (320,100)-(320,115):LINE (317,100)-(323,100):LINE (317,115)-(323,115) 1780 LOCATE 8,53: FRINT"TY" 1790 LINE (295,285)-(310,285):LINE (295,282)-(295,288):LINE (310,282)-(310,288) 1800 LOCATE 22,48: FRINT"TX" 1810 CIRCLE (230,120), 5: CIRCLE (260,120), 5: CIRCLE (290,120), 5 1820 CIRCLE (230,255),5:CIRCLE (260,255),5:CIRCLE (290,255),5 1830 LOCATE 24.1:INFUT "Si los recubrimientos TX y TY son iquales teclear S":S# 1840 CLS 1:CLS 1850 IF S#="S" THEN GOTO 1890 1860 LOCATE 12,30 :1NFUT "Teclear TX en cms: ":TX 1870 LOCATE 14,30 :1NPUT "Teclear TY en cms:":TY 1880 6010 1910 1890 LOCATE 13,27 : INFUT "Teclear ol recubrimiento (en cm):":TX 1900 TY=TX 1910 CLS 1920 LODATE 12.25 (INPUT "Duantes leches de acere son:":NL 1930 IF NL=1 THEN DV(1)=PE/2 : 6010 2000

```
1940 IY=(PE-(2*TY))/(NL-1)
1950 FOR 1N=1 TO NL
1960 IF IN=1 THEN DV(1)=PE-TY: GOTO 1990
1970 IF IN=NL THEN DV(IN)=TY :GOTO 1990
1980 DV(IN)=PE-TY-((IN-1)*IY)
1990 NEXT IN
2000 FDR I=1 TD NL
2010 CLS:LOCATE 3,2B: PRINT "DATOS DEL LECHO No."; I
2020 LDCATE 7,10 :PRINT "Distancia vertical de la base al lecho:":DV(I):"cms"
2030 LOCATE 9,10 : PRINT "Cuantos paquetes tiene el lecho"; I;: INPUT N(1)
2040 IF N(I)(51 THEN GOTD 2060
2050 GOTO 2180
2060 LOCATE 11,10:INPUT"Son de igual area los paquetes del lecho. Si (S), No (N)":A
đ,
2070 IF A#="S" OR A#="s" THEN GOTD 2100
2080 IF A#="N" OR A#="n" THEN GOTO 2180
2090 6010 2060
2100 LOCATE 13.10 : INFUT "Oue area tienen los paquetes de este lecho (cm2):"; DI
2110 IF I=1 THEN 11=0 : GOTO 2140
2120 CB=N(I-1)
2130 II=II+CB
2140 FOR A-1 TO N(I)
2150 J=11+A2160 AR(J)=DI
2170 NEXT A: 60TO 2260
2180 IF 1=1 THEN I1=0: 60TO 2200
2190 11=1(1-1)+112200 FOR AA=1 TO N(I)
2210 AX=11+AA*2
2220 J=11+AA
2230 LDCATE AX.10 :PRINT "Teclear el area del paquete No.":J:"en cm2"
2240 LOCATE AX, 51 : INFUT AR(J)
2250 NEXT AA
2260 NEXT I
2280 REM
                               GENERADOR DE DATOS
2290 REM-----------------
                                2300 CLS: FRINT: COLOR .. 7.2
2310 LDCATE 13.14:PRINT"<< FAVOR DE ESPERAR SE ESTAN GENERANDO DATOS>>"
2320 REM
2330 REM
2340 REM
                           << NUMERO DE PAQUETES >>
2350 REM
2360 333=0
2370 FOR J=1 TO NL
2380 000=000+N(0)
2390 NEXT J
2400 REM
2410 REM
                           KK PORCENTAJE DE ACERO >>
2420 REM
2430 AREA=0
2440 FOR 2=1 TO 333
2450 AREA=AREA+AR(Z)
2460 NEXT Z
2470 PDRAC= (AREA+100) / (B+PE)
```
2490 REM « COORDENADAS >> 249(1 REM 2500 FOR J=1 TO NL 2510 IF J•l THEN JJ=O 1GOTO 2540 2520 CBB=N<J-ll **2530 JJ=JJ+CBB**  2540 IF N(J)<>1 THEN GOTO 2570 2550 XSIJJ+l>=B/2 > YS(JJ+ll=DV(J) 2560 GOTO 2620 2570 IX=<B-2•TX)/lN(J)-l) 2580 FOR A=1 TO N(J) **259(1 XS(JJ+AJ=TX+{A-l>•lX**  2600 YS<JJ+A>=DVIJ> 2610 NEXT A 2620 NEXT J **2630 REM**  . << DISTANCIAS DE CADA PAQUETE AL ORIGEN >> 2650 REM 2660 RA=PE:RD=B:RB=(PE^2+B^2)^.5  $2670$  FOR  $J=1$  TO  $JJJ$ 2680 R(J)=((XS(J))^2+(YS(J))^2)^.5 2690 NEXT J **2700 REH**  :'710 REM •:< AIJGULOS Jl~ICIALES » 2720 REM **2730 AA=. 5-1t-3. 141!J92654tlt AB=ATN<F'E/B): AD""O**   $2740$  FOR  $J=1$  TO  $JJJ$ 2750 AIJ)=ATN(YSIJ)/XSIJ)) 2760 NEXT J 2770 REr1 **278(1 RCM** < < **BRAZOS DE F'AOUETES** >> 2790 REM 280(1 FOR J=I 10 JJJ **2810** BX<J>~XS(J)-B/2 2820 BY(J)=YS(J)-PE/2 2830 IEXT J 2840 REM ;:,95(1 REN •:•: rn~G>\_!LOS F'ARA CADA JTERACION >> :'.'.860 REM :870 FOR J•I TO 19 289(1 J l •J-1 **:.'890 AAl tJ>===AA+C5•3, 141'592654-H/180)• ... 11 :,:91,)1) AL=!l (J)=AB+<5•3.141592654HllSO>.,Jl**  2910 ADI (J)=AD+(5\*3.141592654#/180)\*JI 2920 FOR 1=1 TO JJJ **2930 Al ( J , ... 1)** ~A **( l ).f·** (5+~~. **11'¡ 1::-19:\_.>654tt/18(1) +'Jl**  2940 NEXT 1 **2950 NE),:T -.1**  :;:9;,(1 REM :;;97(1 REM << AL TLlli?,S F'?•RI'. CADA l1ERAClOIJ >> 2980 REJ1 :990 FOR J•l 10 l9  $3000$  JF AAI(J)<=(90+3.141592654#/180) 1HEN HA(J)=RA+SIN(AAI(J)):GOTO 3020 **3010** HACJ)~RA~S11~<3.14J59:&54~-AAlCJ>) **.:.O:'•) 1r- Afll** <~J)o'.:o..(t.'(lt-J, i4l!"'1':-'::6~41;/l8t>i **1Hf'N** Ht:~~1)=Rtl•S.HHHii! (J))~GOTO ~0·10

3030 HB(Jl=RB•SlN(3,141592654#-ABl<Jll 3040 lF ADl(Jl<=<.5•3,141592654#) THEN HD<Jl=RD•SlN<ADJ<JllrGOTO 3060 3050 HD (J) =RD\*SIN (3. 141592654#-ADI (J)) 3060 FOR l=I TO JJJ 3070 lF Al ( l ,Jl <= (, 5•3.141592654#) THEN HS t l ,Jl =R (l l •SIN <Al ( l ,Jl l: GOTO 3090 3080 HS(1,J)=R(I)\*SIN(3,141592654#-AI(I,J)) 3090 NEXT l:NEXT J 3100 REM 3110 REM (< CALCULO DE B1 >> 3120 REM 3130 B2=(1.05-FC/1400l 3140 IF B2>.85 THEN B1=.85:GOTO 3160 **3150 B1=B:?**  3160 REM 3170 REM 3180 REM **3190 SUMAR=O**  3200 FOR L=I TO JJJ 3210 SUMAR=SUMAR+AR(Ll 3220 NEXT L « FUERZA DE COMPRESJDN PURA >> 3230 FCP=FC\*. 85\* (B\*FE-SUMAR) +FY\*SUMAR 3240 CLS **3250 GDTO 1210 3260** REM\*\*\*\*'\*\*\*\*\*\*\*\*•\*\*\*\*\*\*•\*\*\*••••••••\*\*••\*\*\*\*\*••\*•••~\*\*\*\*•\*\*•\*~\*•~~\*••- 3270 REM 3280 REM------------------------------------------------------------------ **3290 REM++++++++++++++++-t+++++++++++++++++++++++++++++++++++++++++++++++++**  3300 REM **FUEFALL ACERD** 3310 REH------------------------------------------------------------------ **3320 CLS: F'RlfJT: COLOR** , , **7, 2**  3330 LOCATE 13, 13: FRINT "<< FAVOR DE ESFERAR EL FROGRAMA ESTA CORRIENDO >>' 3340 IF P>FCF THEN GOTO 5570 3350 FOR l=l TD 19 3360 VC=INT(HB(I)/Bi) 337(1 Ll=O: LS=VC: C=VC/2 3380 CO=HB (1)-C 3390 SUM=O 3400 FOR K=I TO JJJ  $3410$  IF CO>HS(K, I) THEN GOTO 3440  $3420$  IF CO=HS  $(K,1)$  THEN FS  $(K,1)$  =0: GOTO 3510 3430 IF CO<HS(K,1) THEN GOTO 3480 **3440 ES<K,I>=.003•<CO-HS<t-:,ll)/C**   $3450$  lf  $ES(K,1) \ge 0.02$  THEN FS $(K,1) = -FY*AR(K)$ : GOTO 3510 **3460** FS<K,l>=-ES<l,,J)~2.039•10A6•AR(~) **3470 GDl O 351 O**  3480 ES(K, I)=, 003\* (HS(K, I)-CD) / C  $3490$  lf ES(K,1)>=.002 THEN FS(K,1)=FY+AR(C):GOTO 3510  $3500$  FS(K, I) =ES(K, I) \*2, 039\*10^6\*AR(K).<br>3510 SUM=SUM+FS(K, I) **:!'.5ZO** t~E **X T l<**  3:0·3(1 SUM11X=O: SU11MY=O 3:0·40 FDR Z=I TO JJJ 3550 SUMMX=SUMMX+FS(Z, I)\*FY(Z) 3560 SUMMY=SUNMY+FS (2, 1) + EX (2) ~»:-.70 t~El'.T Z

**358(1 REM++++++++++++++++++++++++++++++++++++++++++++++++++++++++++++++++++**  3590 REM FUERZA DEL CONCRETO 3600 REM-------------3610 !F !=1 THEN GOTO 366C1 3620 JF 1=19 lHEN GOTO 3730 3630 lF HA(ll>HD<ll GOTO 3800 3640 IF HA(I)=HD(I) GDTD 4450 3650 IF HA(I)<HD(I) GOTO 4850 366(1 REM ••••••••••••••••••••••••• , ••••••••••••••••••••••••••••••••••••••• Para I=1 3680 REM •• , •••••••••••••••••••••••••• , ••••• , •••••• , •••••••••••••••••• , ••• 369(1 FCNT=(Bl•C•Bl•.85•FC **3700 BCX=OsBCY==<PE/2)-tBl•C/2)**  3710 MCX=FCNT•BCY:MCY=FCIJT•BCX 3720 GDTD 5470 373C> REM ••••••••••••••••••••••••••••••••••••••••••••••••••••••••••••••••• Para 1=19 **3750 REM** •••••••••.•••••••••.••.•.•••••...•••••.•.••..•••••••••.••.••.•••• 3760 FCNT=(B1\*C\*PE)\*.85\*FC 3770 BCY=O : BCX= <B/2) -<BI •C/2l 3780 MCX=FCNT\*BCY : MCY=FCNT\*BCX 3790 6010 5470 **38(10 REM------------------------------------------------------------------** 3810 REM Primer caso: HA<Il>HD<ll 3820 REM------------------------------------------------------------------ 3830 IF BI\*C<=(HB(I)-HA(I)) THEN GOTD 3860 3840 IF B1\*C<=(HB(1)-HD(I)) THEN GOTD 3950 3850 IF B1\*C>(HB(I)-HD(I)) THEN GOTO 4070 386(1 REM ••••••••••••••••••••••••••••••••••• , ............................ . Subcaso 1: TRIANGULD 388(1 REM •••••••••••••••••••••• , •••• , ••••••••••••••• , ••••••••••••••••••••• 3890 BB=BI\*C/SIN(ADI(I));AB=BI\*C/COS(ADI(I)) **39üO AC=<BB\*AB/2**  3910 FCNT=AC•.85•FC 3920 BCX=B/2-BB/3: BCY=PE/2-AB/3 3930 MCX=FCNT•BCY: MCY=FCIJT•BCX 3940 GDTD 5470 **395(• REM** ....•..•..............................................•.......... 396(1 REM Subc;;so 2: Tf\!AtmULD Y ROMBO , 397(1 REM ••• , ••••••••••••••••••••••••••••••••••••••••••••••••••••••••••• , • 3980 AB=B1\*C-(HB(I)-HA(I)):BB=B/COS(ADI(I)) 3990 AC1=B\*((HB(I)-HA(I))/COS(ADI(I)))/2 4000 AC2=AB\*BB 401 (1 FCNTI =AC 1 •. 85•FCI FCIJT2=AC2•. 8=·•FC: FCNT=Fcrn 1 +FCIJT2 4020 BCX1=B/6: BCY1=FE/2-((HB(I)-HA(I))/COS(ADI(I)))/3 4030 BCX2=0:BCY2=PE/2-((HB (1) -HA (1) +AB/2)/COS (ADI (1)) + (B/2) \*TAN (ADI (1)) 4040 MCXl=FCNTl•BCYl:MCX2•FCNT2•BCY2:MCX=MCXl+MCX2 4050 MCY1 =FCNT1 \*BCX1: MCY2=FCNT2 \* BCX2: MCY=MCY1 + MCY2 4(>1:>(• G01D 5470 4070 REt1 •••••••••••••••••••••••••••••••••••••••••••••••••••••••• , , , •••••• **4080 REM SLtbc¿:¡so 3: TRJANGULO, ROMBO Y lRAF'ECIO**  4(19(1 REM •••••••••••••••••••••••••••••• , ••••••••••••••••••••••••••••• , •••• 4100 AC1=(B+(HB(I)-HA(I))/COS(ADI(I)))/2 4110 FCNTl•ACl•.B~•FC  $4120$  ECX1=E/6: ECY1= (FE/2) = ((HB (1)-HA (1)))/CDS (ADI (1)))/3

```
4130 MCX1=FCNT1*BCY1:MCY1=FCNT1*BCX1
4140 AC2=(B/CDS(ADI(I)))*(HA(I)-HD(I))
4150 FCNT2=AC2+.85*FC
4160 BDX2=0: BDY2=0: MDX2=0: MDY2=0
4170 AB=(B1*C)-(HB(I)-HD(1))
4180 X3=AB*TAN(ADI(1)); X4=AB/TAN(ADI(1)); X5=B/COS(ADI(1))-X3-X4
4190 AC3=AB*X3/2: FCNT3=AC3*. 85*FC
4200 AC5=AB*X5: FCNT5=AC5*, 85*FC
4210 AC4=AB*X4/2:FCNT4=AC4*.85*FC
4220 FENT=FENT1+FENT2+FENT3+FENT4+FENT5
4230 AY3=(CDS(ADI(I)))*AB/3:AY4=AY3
4240 AY5=(COS(ADI(I)))*AB/2
4250 Y3=(SIN(ADI(I)))*(X4+X5+X3/3)
4260 Y4=(SIN(ADI(I)))+(2/3)+X4
4270 Y5=(X4+X5/2) *(SIN(ADI(I)))
4280 YP3=Y3-AY3:YF4=Y4-AY4:YP5=Y5-AY5
4290.BCY3=YP3-PE/2:BCY4=YF4-PE/2:BCY5=YP5-PE/2
4300 MCX3=FCNT3+BCY3:MCX4=FCNT4+BCY4:MCX5=FCNT5+BCY5
4310 BX3=(AB/3)*TAN(ADI(I))
4320 BX4=(AB/3)*TAN(ADI(I))
4330 BX5=(AB/2)+TAN(ADI(I))
4340 H3=X4+X5+X3/3+BX3
4350 H4=(2/3) *X4+BX4
4360 H5=X4+X5/2+BX5
4370 XP3=H3*COS(ADI(I))
4380 XF4=H4*CDS(ADI(I))
4390 XF5=H5+COS(ADI(I))
4400 BCX3=B/2-XP3:BCX4=B/2-XP4:BCX5=B/2-XP5
4410 MCY3=FCNT3*BCX3:MCY4=FCNT4*BCX4:MCY5=FCNT5*BCX5
4420 MCX=MCX1+MCX2+MCX3+MCX4+MCX5
4430 MCY=MCY1+MCY2+NCY3+MCY4+MCY5
4440 SOTO 5470
4460 REM
                     Sequndo caso: HA(I)=HD(I)
4480 IF B1*C>(HB(I)-HD(I)) THEN GOTO 4570
4500 REM
                         Subcaso 1: TRIANGULO
4520 AB=(B1+C)/COS(ADI(I)):BB=(B1+C)/SIN(ADI(I))
4530 AC=AB+BB/2:FCNT=AC+.85*FC
4540 BCX=(B/2)-BB/3:BCY=(FE/2)-AB/3
4550 MCX=FCN1+BCY: MCY=FCN1+BCX
4560 GOTO 5470
4580 REM
                   Subcaso 2: TRIANGULO Y TRAPECIO
4600 AC1=(B+FE)/2;FCNT1=AC1+.85+FC
4610 BCX1=B/6: BCY1=FE/6
4620 MCX1=FCNT1+BCY1:MCY1=FCNT1+BCX1
4630 AL= (B1*C) - (HH(1) - HD(1))4640 X2=AL+TAN(ADI(I)) : X3=AL/TAN(ADI(I)) : X4=(FE/SIN(ADI(I)))-X3-X2
4650 AC2=(AL*X2)/2 : AC3=(AL*X3)/2 : AC4=AL*X4
4660 FCNT2=AC2+.85*FC :FCNT3=AC3+.85+FC :FCNT4=AC4+.85+FC
4670 Y2=(X3+X4+X2/3)*SIN(A01(I)) :Y3=(2*X3/3)*SIN(AD1(I))
```

```
4680 Y4=(X3+X4/2)*SIN(ADI(1))
4690 BY2=(AL/3)*COS(ADI(1)) :BY3=BY2 :BY4=(AL/2)*COS(ADI(I))
4700 YF2=Y2-BY2 : BCY2=YF2-FE/2
4710 YF3=Y3-BY3 : BCY3=YF3-FE/2
4720 YP4=Y4-BY4 : BCY4=YP4-PE/2
4730 BX2=(AL/3)*TAN(ADI(I)) : BX3=BX2 : BX4=(AL/2)*TAN(ADI(I))
4740 H2=X3+X4+X2/3+BX2 :H3=2+X3/3+BX3 :H4=X3+X4/2+BX4
4750 XP2=H2*COS(ADI(I)) : BCX2=B/2-XP2
4760 XP3=H3*CDS(ADI(1)) :BCX3=B/2-XP3
4770 XF4=H4*COS(ADI(I)) :BCX4=B/2-XF4
4780 MCX2=FCNT2*BCY2 :MCY2=FCNT2*BCX2
4790 MCX3=FCNT3*RCY3 :MCY3=FCNT3*BCX3
4800 MCX4=FCN14*BCY4 : MCY4=FCNT4*BCX4
4810 FCNT=FCNT1+FCNT2+FCNT3+FCNT4
4B20 NCX=MCX1+NCX2+MCX3+MCX4
4830 MCY=MCY1+MCY2+MCY3+MCY4
4840 GOTO 5470
4850 REM--------------
                    ------------------------------
4860 REM
                        Tercer caso: HA(I)<HD(I)
4880 IF BI*C<= (HB(I)-HD(I)) GOTO 4910
4890 IF B1*C(=(HB(I)-HA(I)) GDT0 4990
4900 IF BI*C(HB(I) 60TO 5130
4910 REM .........................
                              . . . . . . . . . . . . . . . .
4920 RFM
                         Subcaso 1: TRIANGULO
4940 BB=(B1*C)/SIN(ADI(I)) :BA=(B1*C)/COS(ADI(I))
4950 AC= (BB+BA) /2 : FCN1=AC*.85+FC
4960 BCX=B/2-BB/3 : ECY=PE/2-BA/3
4970 MCX=FCNT*BCY : MCY=FCUT*ECX
4980 GOTO 5470
5000 RFM
                      Subcaso 2: TRIANGULO Y ROMBO
5020 BA=(HB(I)-HD(I))/SIN(ADI(I)) :BB=PE/SIN(ADI(I))
5030 AC1=(PE+BA)/2 :FCNT1=AC1+.85+FC :BCX1=B/2-BA/3 :BCY1=PE/6
5040 MCX1=FCNT1*BCY1 : NCY1=FCNT1+BCX1
5050 AB=B1*C- (HB (1) ~HD (1))
5060 L2=((HB(I)-HD(I))+AB/2)/SIN(ADI(I)) +L1=(FE/2)/TAV(ADI(I))
5070 AC2=BB*AB : FCNT2=AC2*.85*FC
5080 BCY2=0 :BCX2=(B/2)-L2+L1
5090 MCX2=FCNT2*BCY2 : MCY2=FCNT2*BCX2
5100 FENT-FENT1+FENT2
5110 MCX=MCX1+MCX2 : MCY=MCY1+MCY2
5120 6010 5470
Subcaso C: TRIANGULO, ROMBO Y TRAMECIO
5140 REM
5160 BA=(HB(1)-HD(1))/SID(AD1(1)) :EB=FE/SIN(AD1(1))
5170 AD1=FE*BAZ2 :FCNT1=AU1+.85+FC
5180 BCX1=B/2-BA/3 :ECY1=FE/6
5190 MCX1=FCNT1*ECY1 :MCY1=FCNT1+BCX1
5200 AC2=EB* (HD(1)-HA(1)) :FENT2=AC2*.85*FC
5210 HEXI=0 : HEYI=0
5220 A6*81+C- (HB (1)-F6(1))
```

```
5230 X3=AB*TAN(ADI(I)) : X4=AB/TAN(ADI(I)) : X5=BB-X4-X3
5240 AC3=X3*AB/2 :AC4=X4*AB/2 :AC5=X5*AB
5250 FENT3=AC3*.85+FC :FENT4=AC4*.85+FC :FENT5=AC5*.85*FC
5260 YP3=(2*X3/3)*SIN(ADI(I)) : YF4=(X3+X5+X4/3)*SIN(ADI(I))
5270 YP5=(X3+X5/2)*SIN(ADI(I))
5280 B3=(AB/3)+COS(ADI(I)) :B4=B3 :B5=(AB/2)+COS(ADI(I))
5290 Y3=PE-YP3-B3 : Y4=FE-YP4-B4 : Y5=FE-YP5-B5
5300 BCY3=Y3-FE/2 : BCY4=Y4-FE/2 : BCY5=Y5-FF/2
5310 BB3=(AB/3)*TAN(ADI(I)) :BB4=BB3 :BB5=(AB/2)*TAN(ADI(I))
5320 H4=(2+X4/3)+BB4 : H5=X4+X5/2+BB5 : H3=X4+X5+X3/3+BB3
5330 XP3=(PF/TAN(ADI(I)))-H3+CDS(ADI(I))
5340 \text{ X}P4 = (FF/TAN(ADI(1))) - H4*CDS(ADI(1))5350 XP5=(FE/TAN(ADI(I)))-H5+CDS(ADI(I))
5360 BCX3=XF3-B/2 : BCX4=XF4-B/2 : BCX5=XF5-B/2
5370 MCX3=FCNT3+BCY3 : MCY3=FCNT3+BCX3
5380 MCX4=FCNT4*BCY4 : MCY4=FCNT4*BCX4
5390 MCX5=FCNT5+BCY5 : MCY5=FCNT5+BCX5
5400 FCNT=FCNT1+FCNT2+FCNT3+FCNT4+FCNT5
5410 MCX=MCX1+MCX2+MCX3+MCX4+MCX5
5420 MCY=MCY1+MCY2+MCY3+MCY4+MCY5
5430 GOTO 5470
5450 REM
                         COMPARACION DE FCNT CON P
5460 REM --------------
5470 IF (FCNT+SUM) =P GOTO 5610
5480 LII=LI*100000 !: LI2=INT(LII)
5490 LS1=LS*100000!: LS2=INT(LS1)
5500 IF L12=LS2 THEN GOTO 5610
5510 IF (FONT+SUN)<P GDT0 5550
5520 IF (FCNT+SUN) (= (1,001*F) GOTO 5610
5530 LS=C: LI=LI: C=(LS+LI)/2
5540 8070 3380
5550 LI=C: LS=LS: C=(LS+L1)/2
5560 6010 3380
5570 FRINT"LA SECCION QUE USTED FROPONE NO RESISTIRA LA CARGA FROPUESTA"
5580 PRINT:PRINT:INFUT "Para ver el Menu, teclear N":MI
5590 IF NI="M" OR MI="m" THEN GOTO 1220
5600 6010 5580
5610 FCNI(I)$FCNI+SUN: MCX(I)$MCX+SUNNY: MCY(I)$HCY+SUNMY: R1(I)$F1*C
5620 EY(I)=HCX(I)/FCNT(I): EX(I)=HCY(I)/FCNT(I): C(I)=C
5630 NEXT I
5640 6010 1210
5660 REM
                       FRESENTACION DE RESULTADOS
5670 REM---------------
5680 CLS: PRINT
B680 ERIHT"<br>5690 ERIHT"
                                                                    -118RotaciFn
                              \mathbb{R}^nFuerza ev
                                                    CONTRACTOR
                                                            The State
5700 FRINT"
                  (grades) (cas) (ton) (cms) (cms) (t-m)
                                                                    (1 - m)^{-n}5710 FDR 1=1 TO 19: A=4+1
5720 GR(1) = (1-1)+55730 LDCATE A.12: FRINT BR(1)
S740 LOCATE A, 19: PRINT USING "####.#": 0(1)
5750 LOCATE A, 27: FRINT USING "####. #": (FCNT (1)/1000)
5760 LOCATE A.CS:FPINT USING "FRANCHILLY (1)
SZZO LODATE ALASIPRIN USANG 'A-94,4":EX(I)
```
5780 LDCATE A.51: FRINT USING "####. #": (MCY(I)/100000!) 5790 LOCATE A, 59: PRINT USING "####.#": (MCX(I)/100000!) 5800 NEXT I 5810 LOCATE 25,29: INPUT"Para continuar teclear C";C# 5820 IF C1="C" OR C1="c" THEN GOTO 1220 5830 6010 5810 5850 REM MOSTRAR DATOS Y CORRECION 5870 CLS: PRINT: LOCATE 3, 33: PRINT "DATOS ACTUALES" 5880 LOCATE 6,15:PRINT"1.- Carga que se desea resistir (en ton) ........"; P1 5890 LOCATE 8.15:  $PRINT"2. -$  Ancho (en cms) de la seccion .......................... 5900 LOCATE 10,15: PRINT"3. - Peralte (en cms) de la seccion ...............": PE 5910 LOCATE 12,15:FRINT"4.- Fc (en ko/cm2) del concreto a usar ..........";FC 5920 LOCATE 14,15: PRINT"5.- fy (en kg/cm2) del acero a usar..............."; FY 5930 LDCATE 16,15: FRINT"6. - Recubrimiento TX (en cms) ............................. 5940 LOCATE 18,15:FRINT"7.- Recubrimiento TY (en cms) .......................... 5950 LOCATE 20,15:FRINT"B.- Numero de lechos de acero ........................... 5960 LOCATE 22.15: FRINT"9. - Porcentaje de acero en la secciFn ............": PORA C 5970 COLOR , 0,3 5980 LOCATE 24,23:1NPUT"Para continuar teclear la letra C:":W# 5990 COLOR , 0,0 6000 IF WI="C" OR WI="c" THEN GOTO 6020 6010 GOTO 5980 6020 FOR 1=1 TO NL 6030 IF I=1 THEN 11=0 :GDTD 6060  $6040$  CBBB=N(1-1) 6050 11=11+CBBB 6060 CLS 6070 PRINT:LOCATE 4.33:PRINT "LECHO No.":1 6020 LOCATE 7,19: FRINT "Distancia de la base al lecho (en cms)....": PV(I) 6090 LOCATE 10, 20: FRINT "FADUETE No. AREA (en cm62)":PRINT 6100 FOR A=1 TO N(I) 6110 J=11+A 6120 FRINT TAB (24): J: TAB (54): AR(J) 61TO NEXT A 6140 LDDATE 22,24:1NPUT "Para continuar teclear la letra C"(WT) 6150 IF WI="C" OR WI="c" THEN GOTO 6170 6160 GDTD 6140 6170 NEXT I 6180 CLS: FRINT 6190 LOCATE 12,20:INFUT "Desea hacer alguna correccion, Si(5), No(N)";V# 6200 IF VielSh OR Vielsh THEN GOID 6230 6210 IF VI="N" OR VI="n" THEN GOTO 2270 6220 6010 6190 6230 CLS 6240 LDDATE 4.20: PRINT"1. - CAMBA DUE DESEA RESISTIR" 6250 LODATE 6,20:FRINT"2.- ANCHO DE LA SELCION" 6260 LOCATE B.20:FRINT"3. - FERALTE DE LA SECCION" 6270 LDCATE 10,20:PRINT"4.- Fc DEL CONCRETO" 6280 LOCATE 12,20:FRINT"5.- Ty DEL ACERO" 6290 LOCATE 14,201PRINT"6. - RECUBRINIENTO TX" 6300 LOCATE 16,200 PRONT"7. - REPURATHIENTO 17" 6310 LOCATE 18,2010 RINTER, - 115381808 108 FEL ACEPDE

i di 1970 ali 1974. Per serta terminan pada serta

6320 LDCATE 21,15:INPUT "Teclear el numero del dato que desea corregir:";SS4 6330 IF SS#="1" THEN GOTO 6420 6340 IF SSI="2" THEN GOTO 6460 6350 IF SS#="3" THEN GOTO 6480 6360 IF SS#="4" THEN GOTO 6500 6370 IF SS#="5" THEN GOTO 6520 6380 IF SS#="6" THEN GOTO 6540 6390 IF 59#="7" THEN GOTO 6560 6400 IF SS#="8" THEN SOTO 1910 6410 GOTO 6320 6420 CLS: FRINT: LOCATE 12.15 6430 INPUT "Teclear la carga que se desea resistir (en ton).":P1 6440 F=F1\*1000 6450 60TD 5870 6460 CLS:PRINT:LOCATE 12.15:1NPUT"Teclear el ancho de la sección (en cms):":B 6470 GOTO 5870 6480 CLS:PRINT:LOCATE 12.15:INPUT"Teclear el peralte de la seccion (en cms):";F F 6490 GOTO 5870 6500 CLS:FRINT:LOCATE 12.15:1NPUT"Teclear Fc del concreto a usarien ho/cmD):":F D 6510 6010 5870 6520 CLS:PRINT:LOCATE 12.15:1NPUT"Teclear (y (en la/cm2) del econo usar:":FY 6530 GDTD 5870 6540 CLS:PRINT:LOCATE 12,15:INFUT "Teclear el recubrimiento TX (en cms): ":TX 6550 60TO 5870 6560 CLS: PRINT:LOCATE 12.15: INPUT "Teclear el recubrimiento TY (en cms): ";TY 6570 GDIO 5870 6590 REM SALIDA DEL FROGRAMA 6610 CLS:FRINT:LOCATE 12,15:INFUT "Dessa terminar esta sesifn (S/W)":FT 6620 IF F#="s" OR F1="S" THEN GOTO 6670 6630 IF FI="N" OR FI="n" THEN GOTO 6650 6640 6010 6610 6650 CLEAR 6660 6070 1220 6670 CLS:PRINT:LOCATE 11,23:PRINT"URIVERSIMAD AUTOMOMY: DE SUAMALAGARA" 6600 LOCATE 13,32:PRINT"NOVIEMENE, DE 1987" 6690 FEY ON

### V. - EJEMPLOS

El programa de este trabajo, está diseñado para encontrar las combinaciones de ex y ey, para una carga axi al determinada, que es capaz de resistir la ssoción propuesta. La tabla de resultados, muestra diecinueve combi naciones correspondientes a otras tantas posiciones (de rotación) del eje neutro, también indica el valor de la profundidad del eje neutro (C), al que encontró la carga indicada, esta profundidad es medida, siempre de la es-quina B hacia abajo (en vertical), En la siguiente figurá se muestra la superficie de interacción, que está con figurada por las combinaciones máximas, que el elemento **puerle resistir:** 

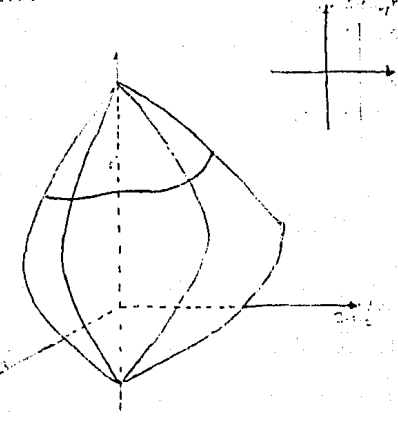

**La linea má; g-uesa, muestra las :orr:bina:iones de ex y** 

ey que la sección puede resistir para una carga axial es pecíflca, que seria nuestro caso.

Es importante hacer notar, que el programa no toma en cuenta, los efectos de esbeltez de la columna, por lo que el usuario, cuando esté checando los valores de las excentricidades ó de los momentos, deberá comparlos con los momentos ó excentricidades amplificados por el efecto de esbeltez, si cuando menos una combinación carga-ex ey ó carga-Mx-My, de la tabla de resultados, resulta mayor que la requerida, la sección res is ti rá.

En las siguientes páginas se muestran, dos ejemplos del uso del programa, en la tabla de resultados se puede observar, que se han ;ubrayado los valores de las combinaciones, que resultarón mayores que la combinación re-querida.

EJEMPLO 1:

Se necesita revisar la sección mostrada, que esta sujeta a una carga de 100 toneladas, y a los siguientes momentos: Mx=25 ton-mt. My=25 ton-mt.

Materiales:

Concreto : fé= 250 Kg/cm2

 $Acero : f_y = 4200 Kq/cm2$ 

Refuerzo en Tas cuatro esquinas.

Recubrimiento de 5 cm. en las dos direcciones

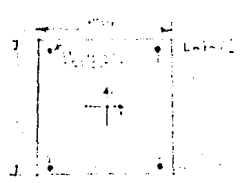

Como se puede ver, en la tabla *de* resultados, la - sección soportará las solicitaciones deseadas. (Ver pagi na s 1 gu i en te) .

#### DATOS ACTUALES

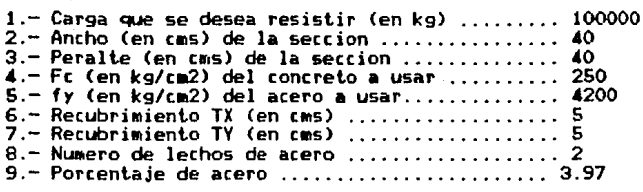

#### LECHO No. 1

Distancia de la base al lecho (en cms) .... 35

PAQUETE No.

## AREA (en cms)

 $\frac{1}{2}$ 

15.08 15.08

#### LECHO No. 2

.... 5 Distancia de la base al lecho (en cms)....

PAQUETE No.

# AREA (en cms)

15.88 15.88

# 3 4

?

#### R E S U L T A D O S

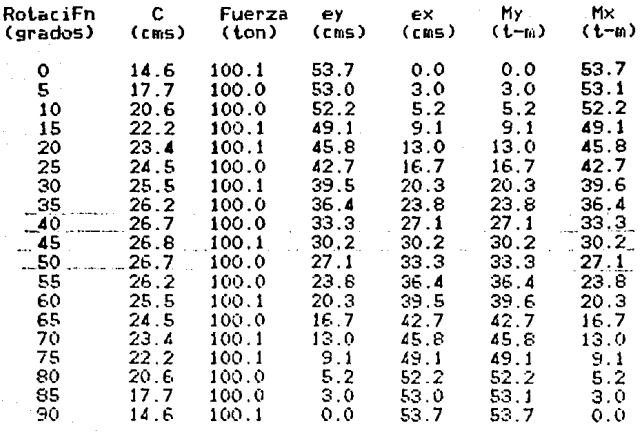

#### EJEMPLO 2:

Se necesita revisar si la sección propuesta re sistirá las solicitaciones indicadas. Carga axial : 110 toneladas. Exentricidades : ey= 35 cm. ; ex=20 cm. Materia les:

> Concreto : fé= 250 Kg/cm2 Acero : fy= 4200 Kg/cm2 Refuerzo en dos lechos.

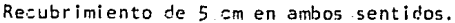

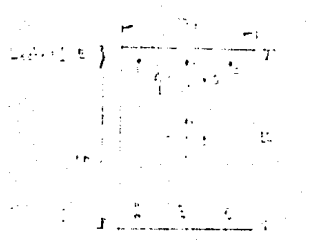

En la tabla de resultados de la página siguiente se puede observar, que la sección propuesta es adecuada, -puesto que resiste combinaciones mayores que la requerida.

#### DATOS ACTUALES

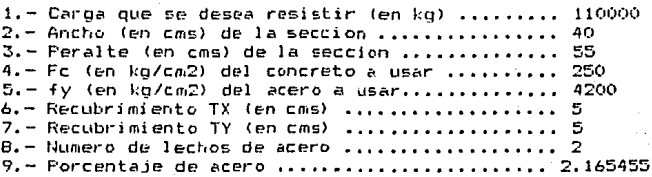

#### LECHO No. 1

Þ

Distancia de la base al lecho (en cms).... 50

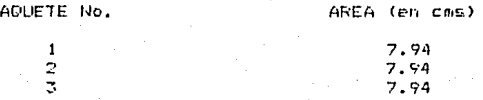

#### LECHO No. 2

Distancia de la base al lecho (en cms).... 5

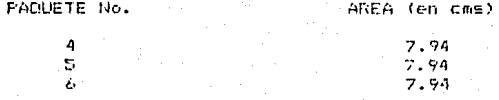

## RESULTADOS

in 19

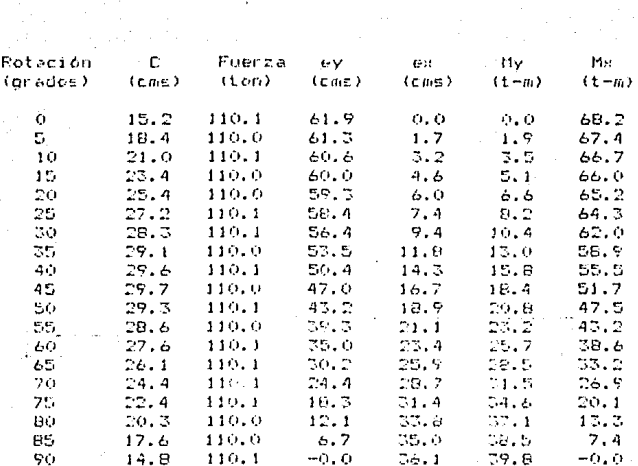

VI.· CONCLUSIONES

Durante el proceso de revisión, que ejecuta el programa se busca que el valor resultante de las fuerzas In ternas de compresión y tensión de la sección, sea igual al valor de la carga que deberá soportar la columna, el querer lograr esto aumenta considerablemente el tiempo de ejecución del programa, por lo que opté tomar como -buena una aproximación del 0.1% para la fuerza interna, es decir que si se pretende que la sección resista una carga de 100 toneladas, el valor máximo que nos presenta rá el programa en los resultados, será de 100.1 tonela-das, lo cual es una buena aproximación.

Cuando se haga uso del programa, se deberá tener cy **iclado en qJe la 0istribusión :fe a:ero sea simétrica, ya**  que en taso de no serlo se obtendrán resultados falsos puesto que la asimetría en la distribución del acero **provoca un3 situa:i6n** ~el **:entroide plSstico diferente**  a la considerada en el programa.

Durante el proceso de diseño de las columnas, .como **en el** ~e c.ualq~ter **eleMcnto, se presentan** sítuacíon~s **en las que el criterio** d<mark>el diseñador es fundamental, pa-</mark> ra un buen dimensionamiento de una sección, en este trabajo se mentionan algunos factores que deberán tomarse + en cuenta, como son: el considerar ciertos recubrimiento

separaciones, etcétera, que a traves de la familiariza-ción con ellos, se irá formanjo el criterio del diseña- dor novato. Muy difícil es, elaborar un programa de computadora que sustituya al diseñador, debido al gran núme ro de situaciones que se pueden presentar en la elaboración de un diseño. He querido con este trabajo, dar una herramienta mas al diseñador de columnas, que le ayude a efectuar su trabajo con mayor eficaciá.

### **BIELIOGRAFIA**

ASPECTOS FUNDAMENTALES DEL CONCRETO REFORZADO Osear M. Gonzáles Cuevas y Francisco Robles.

TEORIA ELEMENTAL DEL CONCRETO REFORZADO. Phil M. Ferguson.

REGLAMENTO DE LAS CONSTRUCCIONES DE CONCRETO REFORZADO (ACl31B-B3) Y COMENTARIOS,

HORMI GON ARMADO

Fernando Moral.

CONCRETO, DISEÑO PLASTICO, TEORIA ELASTICA.

lng. Marco Aurelio Torres H.

CONCRETO, TEORIA ELEMENTAL DEL CONCRETO REFORZADO. Alberto Muñoz Casas.